# Zadání příkladů – Statistická inference II –  $2017$

Příklad 1. Směs dvou normálních rozdělení Nechť náhodná veličina X pochází ze směsi dvou normálních rozdělení  $X \sim [p N(\mu_1, \sigma_1^2) + (1-p) N(\mu_2, \sigma_2^2)]$ . Potom marginální hustota náhodné veličina  $X$  má tvar

$$
f(x_i, \boldsymbol{\theta}) = \sum_{b_i \in \{0,1\}} f(x_i, b_i, \boldsymbol{\theta}) = f(x_i, 1, \boldsymbol{\theta}_1) + f(x_i, 0, \boldsymbol{\theta}_2),
$$

kde

$$
f(x_i, 1, \boldsymbol{\theta}_1) = \frac{p}{\sqrt{2\pi}\sigma_1} \exp\left(-\frac{(x_i - \mu_1)^2}{2\sigma_1^2}\right)
$$

je sdružená hustota za podmínky, že data pochází z první skupiny a

$$
f(x_i, 0, \boldsymbol{\theta}_2) = \frac{1-p}{\sqrt{2\pi}\sigma_2} \exp\left(-\frac{(x_i - \mu_2)^2}{2\sigma_2^2}\right)
$$

je sdružená hustota za podmínky, že data pochází z druhé skupiny.

Logaritmická věrohodnostní funkce náhodné veličiny  $X$  má tvar

$$
L(\boldsymbol{\theta}|\mathbf{x}) = \prod_{i=1}^n f(x_i, \boldsymbol{\theta}).
$$

#### Příklad 2. Odhad parametrů směsi dvou normálních rozdělení

- 1. Načtěte datový soubor faithful obsahující údaje o době čekání na erupci (waiting) a o době trvání erupce (eruption), přičemž se zaměřte na proměnnou waiting.
- 2. Nakreslete histogram doby čekání na erupci a superponujte jej křivkou jádrového odhadu.
- 3. Pomocí funkce optim() odhadněte parametry  $p, \mu_1, \mu_2, \sigma_1^2, \sigma_2^2$  smíšeného rozdělení  $[pN(\mu_1, \sigma_1^2)+(1-p)N(\mu_2, \sigma_2^2)]$ náhodné proměnné waiting.
- 4. Pomocí funkce optim() nalezněte rozptyly odhadů parametrů  $\hat{p}$ ,  $\hat{\mu}_1$ ,  $\hat{\mu}_2$ ,  $\sigma_1^2$ ,  $\sigma_2^2$ .

Body 1.–3. aplikujte také na proměnnou eruption.

a) ## p mu1 sigma1 mu2 sigma2 ## MLE 0.3609 54.6145 5.8698 80.0908 5.8682 ## Var 0.0010 0.4893 0.2884 0.2547 0.1608

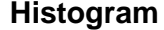

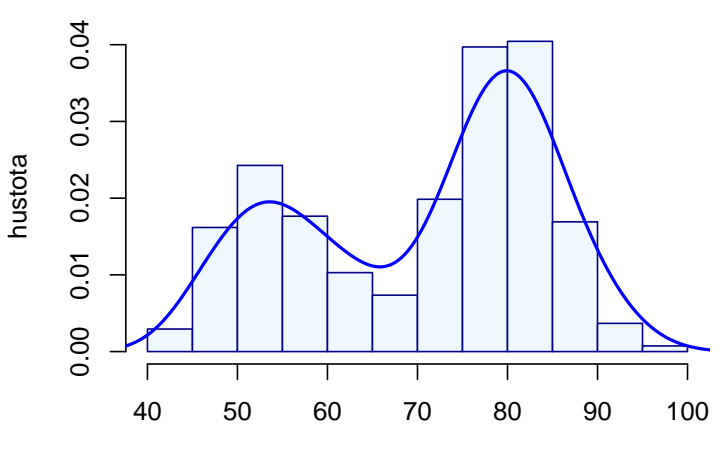

doba cekani na erupci

b) ## p mu1 sigma1 mu2 sigma2 ## MLE 0.3482 2.0183 0.2356 4.2733 0.4370 ## Var 0.0009 0.0007 0.0005 0.0012 0.0007

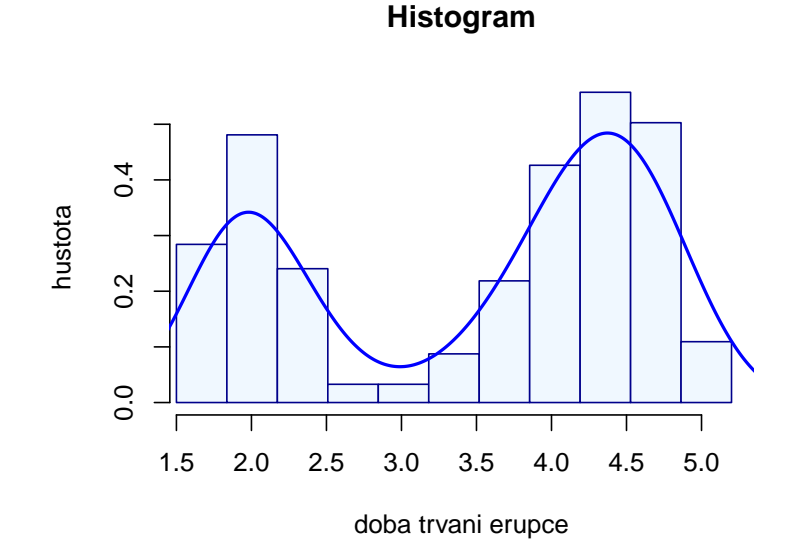

Příklad 3. Dvourozměrná Newton-Raphsonova metoda Nechť náhodná veličina X pochází z normálního rozdělení se střední hodnotou  $\mu$  a rozptylem  $\sigma^2$ , tj.  $X \sim N(\mu, \sigma^2)$ . Hustota náhodné veličiny  $X$  má tvar

$$
f(x) = \frac{1}{\sqrt{2\pi}\sigma} \exp\left(-\frac{(x-\mu)^2}{2\sigma^2}\right)
$$

.

- 1. Odvoď te tvar věrohodnostní a logaritmické věrohodnostní funkce pro  $N(\mu, \sigma^2)$ .
- 2. Odvod'te tvar skóre funkce pro parametr  $\mu$  a pro parametr  $\sigma$  (ne  $\sigma^2$ !!!).
- 3. Odvoďte tvary druhých parciálních derivací logaritmické věrohodnostní funkce podle parametrů  $\mu$  a  $\sigma$  (celkem 4).
- 4. Naprogramujte v R dvourozměrnou Newton-Raphsonovu metodu pro normální rozdělení  $N(\mu, \sigma^2)$ . Funkci pojmenujte NMnorm.

Naprogramovanou funkci nyní vyzkoušíme na reálných datech.

- 5. Načtěte datový soubor one-sample-mean-skull-mf.txt.
- 6. Vykreslete histogram proměnné délka lebky (skull.L).
- 7. Pomocí naprogramované funkce NMnorm odhadněte parametr  $\mu$  a  $\sigma$  proměnné skull.L.
- 8. Odhady získané pomocí funkce NMnorm porovnejte s bodovými odhady parametrů  $\mu$  a  $\sigma$ .
- 9. Body 6–8 aplikujte také na proměnnou šířka lebky (skull.B).

a) Délka lebky

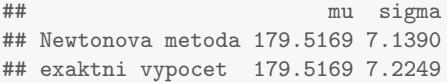

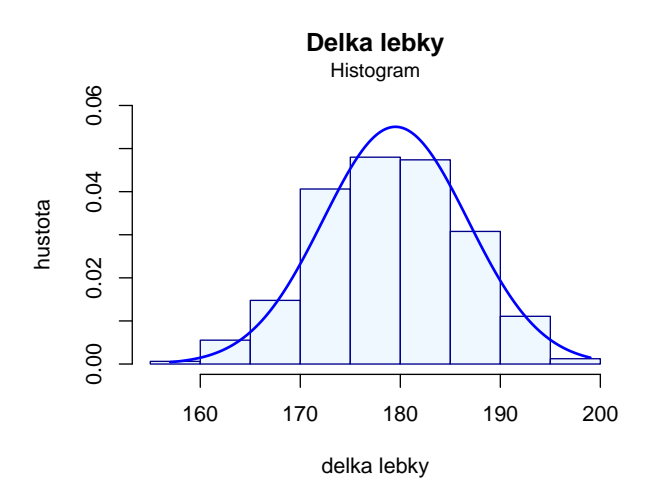

## b) Šířka lebky

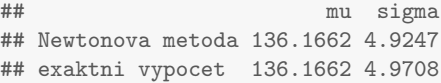

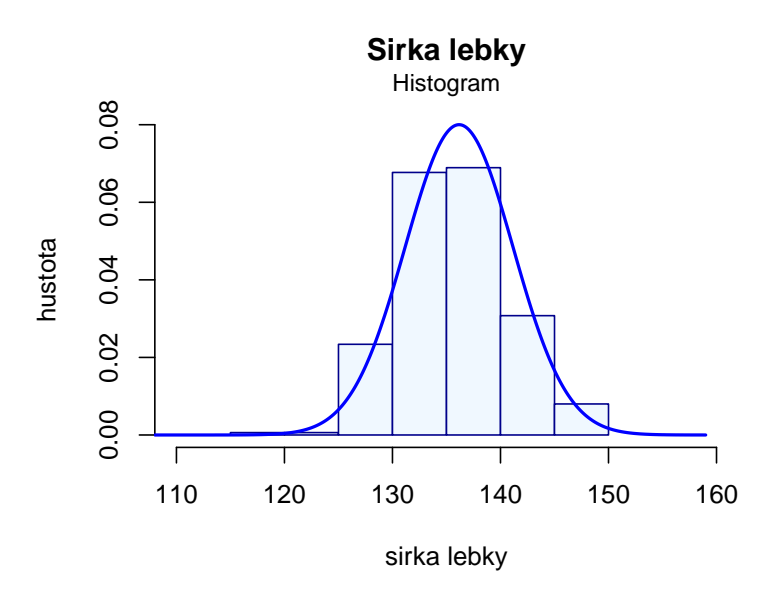

#### Příklad 4. Broydenova metoda

- 1. Naprogramujte v R Broydenovu metodu (dvourozměrnou metodu sečen) pro normální rozdělení  $N(\mu, \sigma^2)$ . Funkci pojmenujte BrMnorm().
- 2. Načtěte datový soubor one-sample-mean-skull-mf.txt.
- 3. Pomocí funkce BrMnorm() získejte odhady parametrů  $\mu$  a  $\sigma$  délky lebky skull.L.
- 4. Pomocí funkce BrMnorm() získejte odhady parametrů  $\mu$  a  $\sigma$  šířky lebky skull.B.
- 3. Broydenova metoda aplikovaná na proměnnou skull.L

```
## mu sigma
## Broydenova metoda 179.5174 7.2333
## exaktni vypocet 179.5169 7.2249
```
4. Broydenova metoda aplikovaná na proměnnou skull.B

## mu sigma ## Broydenova metoda 136.1481 5.0360 ## exaktni vypocet 136.1662 4.9708

#### Příklad 5. MC experiment pro Waldovy empirické intervaly spolehlivosti Necht

- (a)  $X \sim N(0, 1);$
- (b)  $X \sim pN(0,1) + (1-p)N(0,4)$ , kde  $p = 0.9$ , tedy jde o směs dvou normálních rozdělení  $X \sim N(0,1)$  a  $X \sim N(0, 4)$  v poměru 9 : 1.

Pro obě části (a) i (b) Vygenerujte  $M = 100$  náhodných výběrů s rozsahem  $n = 500$  a vypočítejte:

- 1. Waldovy exaktní empirické  $100(1 \alpha)$ % IS pro rozptyl  $\sigma^2$ , když  $\mu$  neznáme.
- 2. Waldovy asymptotické empirické  $100(1 \alpha)$ % IS pro rozptyl  $\sigma^2$ , když  $\mu$  neznáme.
- 3. Waldovy asymptotické empirické  $100(1 \alpha)$ % IS pro směrodatnou odchylkul  $\sigma$ , když  $\mu$  neznáme.

Vždy spočítejte, kolik IS obsahuje rozptyl  $\sigma^2 = 1$  (resp. směrodatnou odchylku  $\sigma = 1$ ). Toto číslo podělené hodnotou M představuje simulovanou hladinu významnosti  $\alpha$ .

a) 
$$
X \sim N(0, 1)
$$

1. Waldovy exaktní empirické  $100(1 - \alpha)$ % IS pro rozptyl  $\sigma^2$ , když  $\mu$  neznáme.

```
## n
## simulovany pocet 48.0
## presny pocet 47.5
```
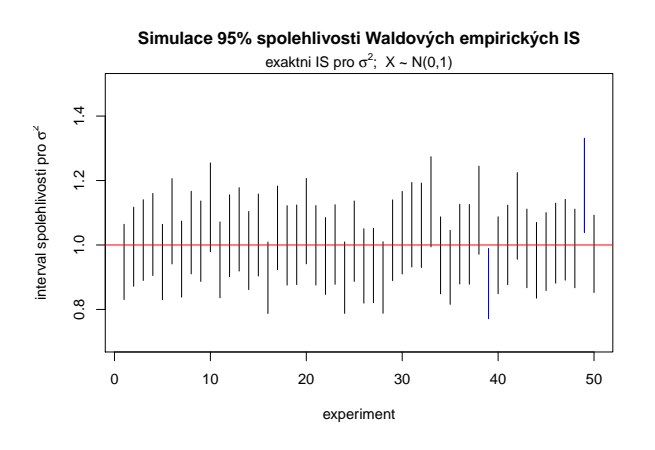

2. Waldovy asymptotické empirické  $100(1 - \alpha)$ % IS pro rozptyl  $\sigma^2$ , když  $\mu$  neznáme.

```
## n
## simulovany pocet 45.0
## presny pocet 47.5
```
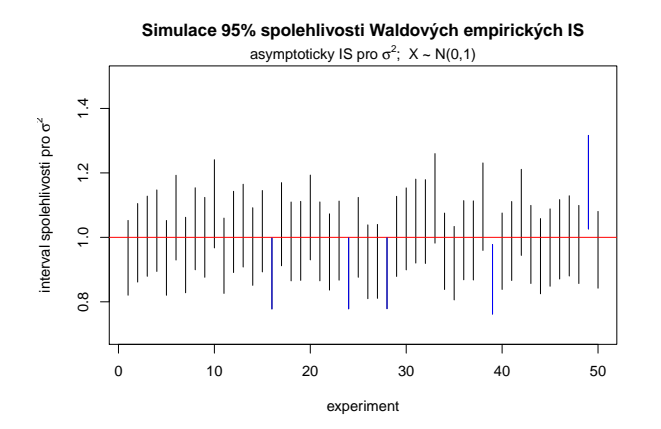

- 3. Waldovy asymptotické empirické  $100(1 \alpha)$ % IS pro směrodatnou odchylkul  $\sigma$ , když  $\mu$  neznáme.
	- ## n ## simulovany pocet 48.0 ## presny pocet 47.5

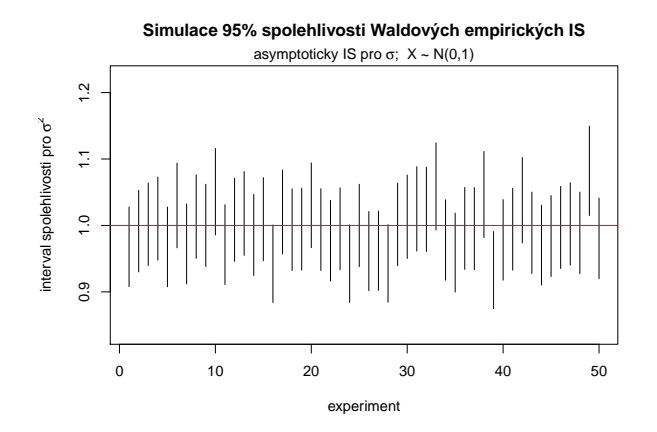

### b)  $X \sim pN(0,1) + (1-p)N(0,4)$

1. Waldovy exaktní empirické  $100(1 - \alpha)$ % IS pro rozptyl  $\sigma^2$ , když  $\mu$  neznáme.

```
## n
## simulovany pocet 42.0
## presny pocet
```
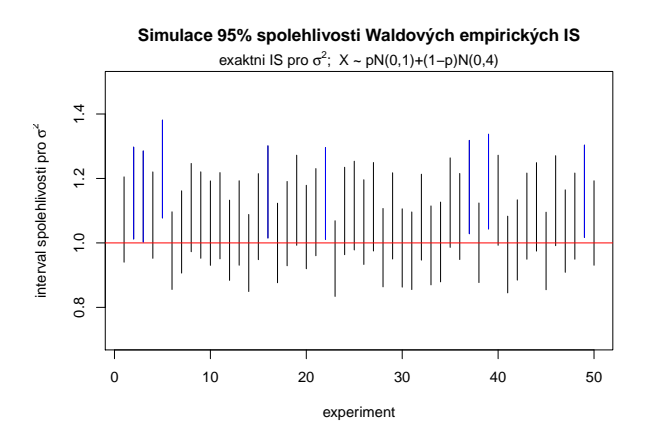

2. Waldovy asymptotické empirické  $100(1 - \alpha)$ % IS pro rozptyl  $\sigma^2$ , když  $\mu$  neznáme.

## n ## simulovany pocet 45.0 ## presny pocet 47.5

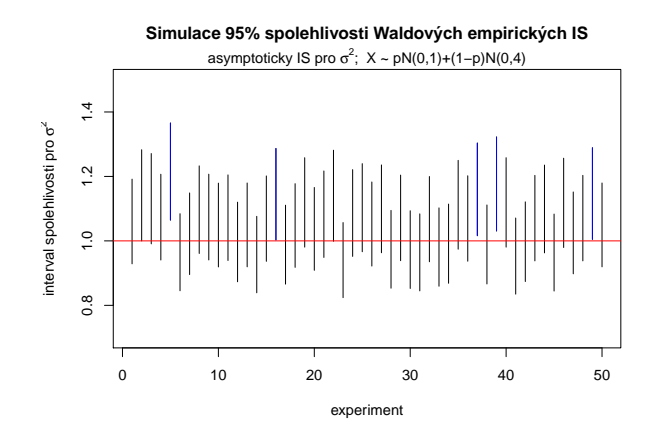

3. Waldovy asymptotické empirické  $100(1 - \alpha)$ % IS pro směrodatnou odchylkul  $\sigma$ , když  $\mu$  neznáme.

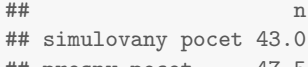

## presny pocet 47.5

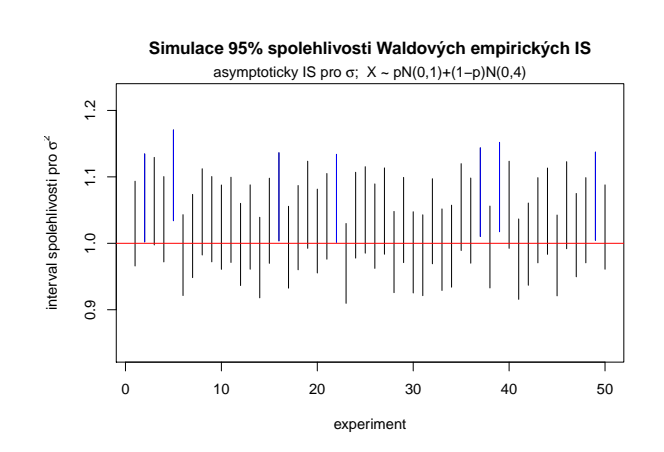

Příklad 6. Simultánní oblasti spolehlivosti  $+$  elipsa spolehlivosti pro střední hodnotu a rozptyl (resp. směrodatnou odchylku)) Empirické  $100(1-\alpha)\%$  asymptotické intervaly spolehlivosti Waldova typu pro  $\mu$ ,  $\sigma^2$ a  $\sigma$  jsou pro neznámé  $\sigma$  definovány následujícím způsobem:

$$
\Pr\left(\bar{x} - u_{1-\alpha/2}\sqrt{\hat{\sigma}^2/n} \le \mu < \bar{x} - u_{\alpha/2}\sqrt{\hat{\sigma}^2/n}\right) = 1 - \alpha
$$
\n
$$
\Pr\left(\hat{\sigma}^2 - u_{1-\alpha/2}\sqrt{2\hat{\sigma}^4/n} < \sigma^2 < \hat{\sigma}^2 - u_{\alpha/2}\sqrt{2\hat{\sigma}^4/n}\right) = 1 - \alpha
$$
\n
$$
\Pr\left(\hat{\sigma} - u_{1-\alpha/2}\sqrt{\hat{\sigma}^2/2n} < \sigma < \hat{\sigma} - u_{\alpha/2}\sqrt{\hat{\sigma}^2/2n}\right) = 1 - \alpha
$$

- 1. (a) Nakreslete simultánní množinu spolehlivosti pro  $\theta = (\mu, \sigma^2)^T$  použitím exaktních intervalů spolehlivosti pro  $\mu$  a pro  $\sigma^2$ .
	- (b) Nakreslete simultánní množinu spolehlivosti pro  $\theta = (\mu, \sigma^2)^T$  použitím asymptotických intervalů spolehlivosti pro  $\mu$  a pro  $\sigma^2$ .
	- (c) Do obrázku dokreslete  $100(1-\alpha)$ % elipsu spolehlivosti pro  $\theta = (\mu, \sigma^2)^T$  použitím asymptotických intervalů spolehlivosti pro  $\mu$  a pro  $\sigma^2$ .
- 2. (a) Nakreslete simultánní množinu spolehlivosti pro  $\theta = (\mu, \sigma)^T$  použitím exaktních intervalů spolehlivosti pro µ a pro σ.
	- (b) Nakreslete simultánní množinu spolehlivosti pro  $\theta = (\mu, \sigma)^T$  použitím asymptotických intervalů spolehlivosti pro  $\mu$  a pro  $\sigma$ .
	- (c) Do obrázku dokreslete  $100(1-\alpha)$ % elipsu spolehlivosti pro  $\theta = (\mu, \sigma)^T$  použitím asymptotických intervalů spolehlivosti pro  $\mu$  a pro  $\sigma$ .

Použijte (1)  $n = 10$ , (2)  $n = 100$ , (3)  $n = 10000$ . V (1), (2) a (3) zvolte  $\mu = 0$  a  $\sigma^2 = 1$  resp.  $\sigma^2 = 4$ . Koeficient spolehlivosti simultánní množiny zvolte zvolte  $1 - \alpha = 0.95$ .

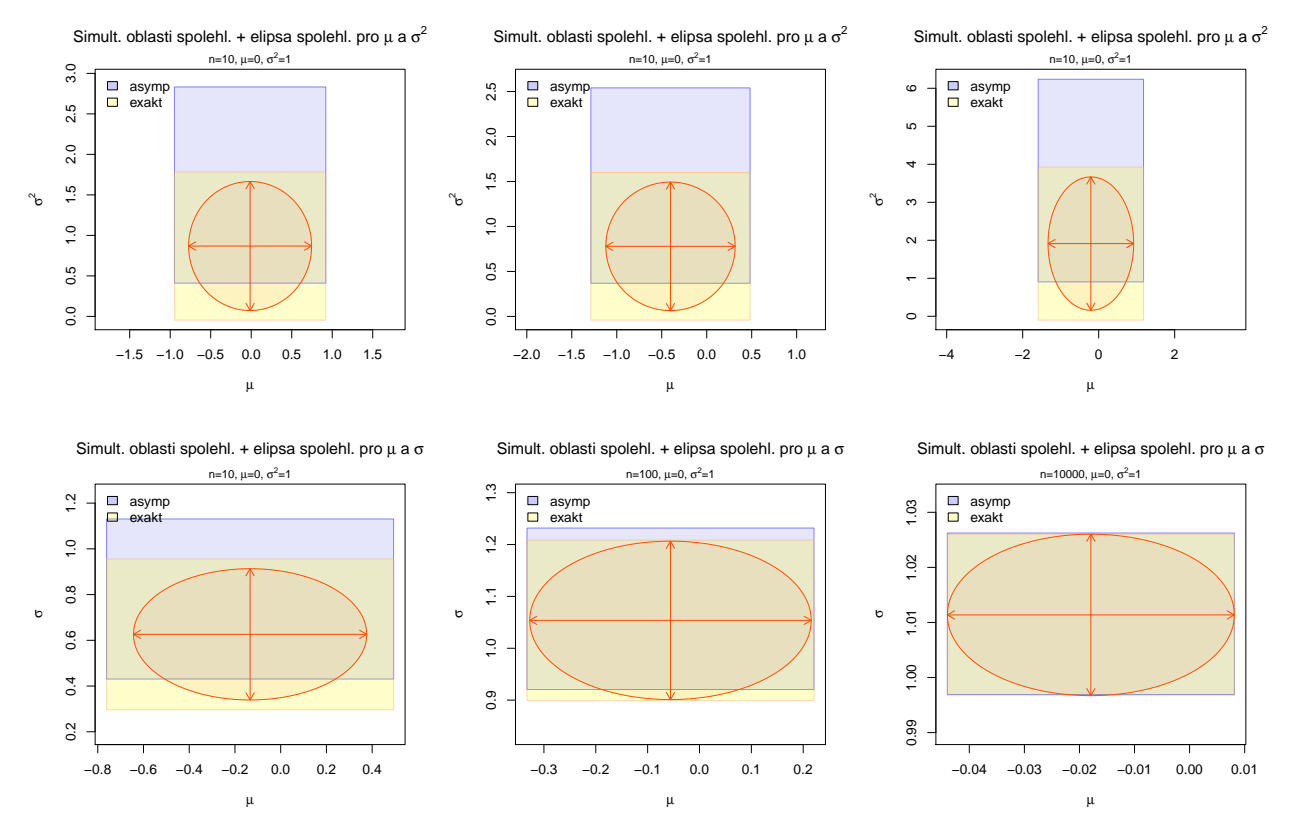

Příklad 7. Rozdělení výběrového rozptylu a výběrové směrodatné odchylky: simulační studie Nechť  $X \sim N(\mu, \sigma^2)$ , potom

- 1. výběrový rozptyl $S_n^2 \sim N(\sigma^2, \frac{2\sigma^4}{n})$  $\frac{\sigma^2}{n});$
- 2. výběrová směrodatná odchylka  $S_n \sim N(\sigma, \frac{\sigma^2}{2n})$  $\frac{\sigma^2}{2n}).$
- 3. testovací statistika  $\frac{nS_n^2}{\sigma^2}$  pochází z  $\chi^2$  rozdělení o n stupních volnosti, tj.  $\frac{nS_n^2}{\sigma^2} \sim \chi_n^2$ .

Vygenerujte  $M = 1000$  náhodných výběrů z normálního rozdělení  $N(\mu, \sigma^2)$  o rozsahu n, kde  $\mu = 0$  a  $\sigma^2 = 4$ , resp.  $\sigma^2 = 1$ . Použijte (i)  $n = 10$ , (ii)  $n = 50$  a (iii)  $n = 500$ .

- (a) Pro každý náhodný výběr vypočítejte statistiku  $S_{n_i}^2$ ,  $i = 1, ..., M$  a statistiky  $S_{n_i}^2$  zobrazte pomocí histogramu. Histogram superponujte křivkami hustoty asymptotického a exaktního rozdělení statistiky  $S_n^2$ .
- (b) Pro každý náhodný výběr vypočítejte statistiku  $S_{n_i}$ ,  $i = 1, ..., M$  a statistiky  $S_{n,i}$  zobrazte pomocí histogramu. Histogram superponujte křivkami hustoty asymptotického a exaktního rozdělení statistiky  $S_n$ .

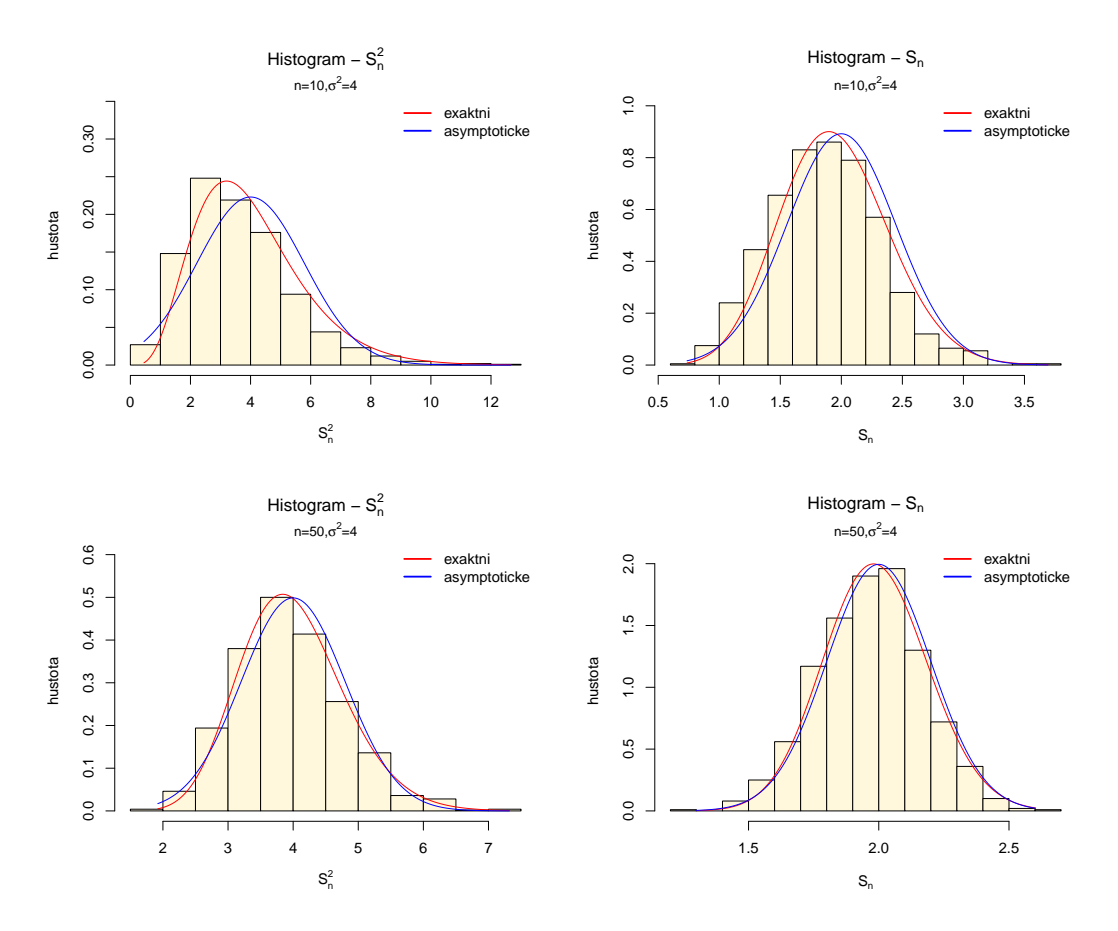

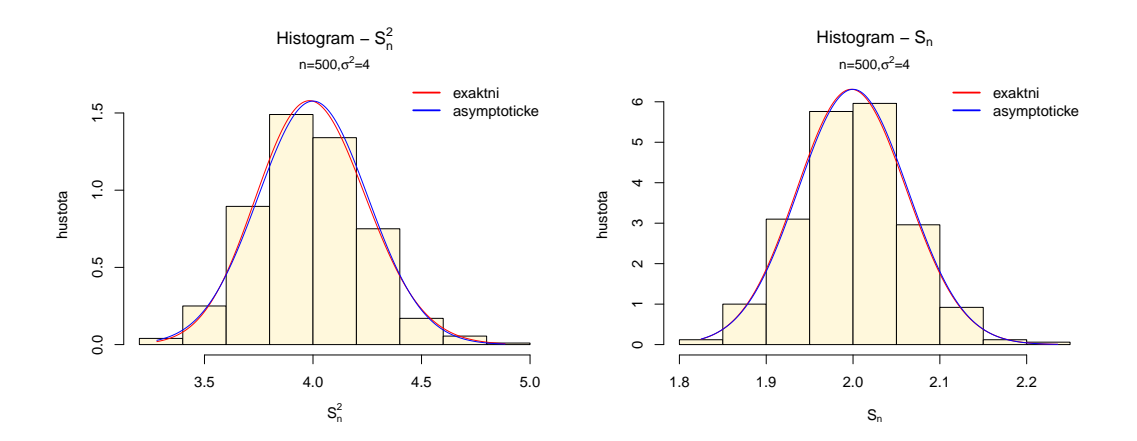

**Příklad 8. P** Předpokládejme, že  $X \sim N(\mu, \sigma^2)$ , kde  $\sigma^2$  známe. Nechť  $\theta = \mu$ . Testujeme všechny tři typy hypotéz

- a)  $H_{01}$ :  $\mu = \mu_0$  oproti  $H_{11}$ :  $\mu \neq \mu_0$  (oboustranná);
- b)  $H_{02}$ :  $\mu \leq \mu_0$  oproti  $H_{12}$ :  $\mu > \mu_0$  (pravostranná);
- c)  $H_{03}$ :  $\mu \geq \mu_0$  oproti  $H_{13}$ :  $\mu < \mu_0$  (levostranná).
	- 1. Odvod'te tvary silofunkcí pro všechny tři typy hypotéz (a)–(c), t.j. tvary  $\beta_{11}^*(\mu)$ ,  $\beta_{12}^*(\mu)$  a  $\beta_{13}^*(\mu)$ .
	- 2. Nakreslete silofunkce pro všechny tři typy hypotéz (a)–(c), kde  $\mu_0 = 0$ , a  $\sigma^2 = 1$ . Do jednoho obrázku zakreslete vždy tvary silofunkcí pro  $n = 10$ ,  $n = 30$ ,  $n = 50$  a  $n = 100$ . Hladinu významnosti  $\alpha$  zvolte 0.05. Hodnoty  $\mu$  volte rozumně, např. v intervalu  $\langle -1.5 ; 1.5 \rangle$ .

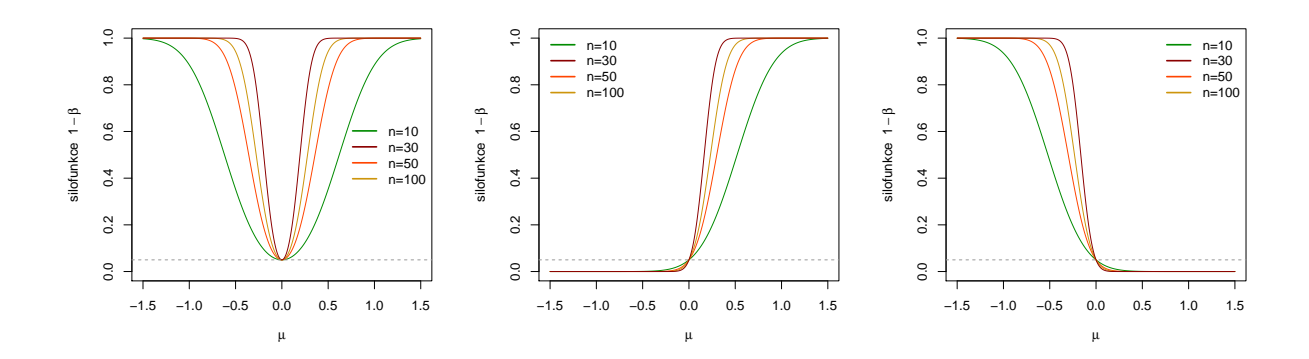

### Příklad 9. Rozdělení testovací statistiky pro test o střední hodnotě  $\mu,$  když  $\sigma^2$  neznáme

1. Nechť náhodný výběr X pochází z normálního rozdělení, t.j.  $X \sim N(\mu, \sigma^2)$ , kde  $\mu = 600$  a  $\sigma^2 = 100^2$ . Rozsah náhodného výběru  $n = 20$ . Pomocí simulační studie v  $\mathbb{R}$  porovnejte rozdělení testovací statistiky pro test 'nepřesně zvolené' nulové hypotézy  $H_0: \mu \leq 500$  (alternativní hypotéza  $H_1: \mu > 500$ ), když rozptyl  $\sigma^2$ neznáme, s rozdělením testovací statistiky nulové hypotézy  $H_0: \mu \leq 600$  (alternativní hypotéza  $H_1: \mu > 600$ ), opět když  $\sigma^2$  neznáme.

Nasimulujte M pseudonáhodných výběrů, M=1,...,10000 a pro každý vypočítejte realizaci testovací statistiky  $t^{(m)}_{W,\lambda} = \frac{\bar{x}_m - \mu_0}{s_m}$ pseudonahodnych vyberu,  $M=1, \ldots, 10, 600$  a pro kazdy vypoencjie reanzaci testovaci statistiky  $\sqrt{n}$  pro nulovou hypotézu  $H_0: \mu \leq 500$  oproti  $H_1: \mu > 500$ . Histogram superponujte jednak křivkou hustoty necentrálního t-rozdělení s n−1 stupni volnosti a parametrem necentrality  $\lambda(\lambda = \frac{\mu_1 - \mu_0}{\sigma/\sqrt{n}}$ , kde  $\mu_1$  je vzatá z alternativní hypotézy) a jednak křivkou hustoty centrálního studentova rozdělení. Obě křivky potom vzájemně okometricky porovnejte.

2. Nechť nyní X pochází ze směsi dvou normálních rozdělení, t.j.  $X \sim [pN(\mu, 100^2) + (1-p)N(\mu, 150^2)]$ , kde  $p = 0.9$  a  $\mu = 600$ . Proved'te simulační studii popsanou v bodě (1) pro tento náhodný výběr.

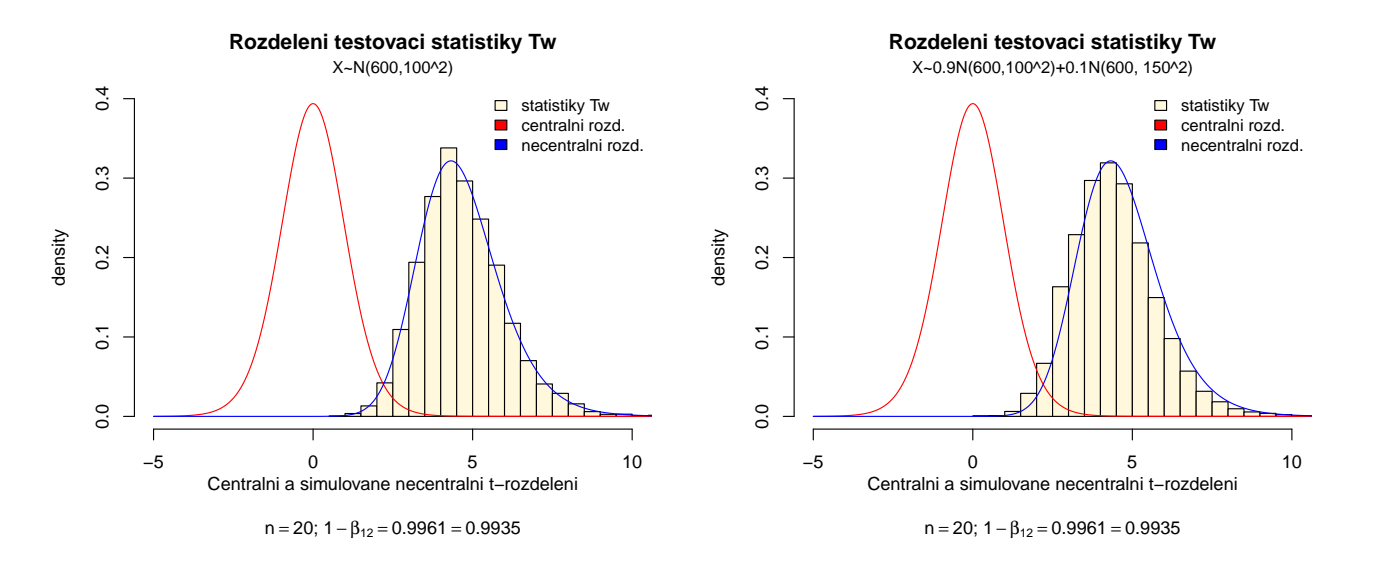

#### Příklad 10. empirická a exaktní silofunkce testu; pokračování příkladu č.9

- 1. Nechť náhodný výběr X pochází z normálního rozdělení, t.j.  $X \sim N(\mu_1, \sigma^2)$ , kde  $\mu_1 = 470, 480, ..., 590, 600$  a  $\sigma^2 = 100^2$ . Rozsah náhodného výběru  $n = 20$ . Použijte  $\widehat{\mathbb{R}}$  na simulaci empirické silofunkce pro jednovýběrový Studentův t-test nulové hypotézy  $H_0: \mu \leq 500$  oproti  $H_1: \mu > 500$ . Vygenerujte  $M = 1000$  pseudonáhodných výběrů a pro každý stanovte hodnotu testovací statistiky  $t_m$ ,  $m = 1, ..., 1000$ . Dále vypočítejte p-hodnotu korespondující s  $t_m$  a porovnejte ji s hladinou významnosti  $\alpha = 0.05$ . Tak získáte empirickou silofunkci  $1 - \beta(\mu_1)$  pro zvolenou alternativní hypotézu. Do grafu zakreslete  $1 - \beta(\mu_1)$  i její standardizované chyby  $SE[1-\widehat{\beta}(\mu_1)] = \sqrt{\frac{(1-\widehat{\beta}(\mu_1))\widehat{\beta}(\mu_1)}{M}}$  v podobě chybové úsečky  $1-\widehat{\beta}(\mu_1) \pm SE[1-\widehat{\beta}(\mu_1)]$ . Do grafu vkreslete také teoretickou silofunkci  $1 - \beta(\mu_1), \, \mu_1 \in \langle 470 \, ; \, 600 \rangle$  (na její výpočet použijte funkci power.t.test()).
- 2. Nechť nyní X pochází ze směsi dvou normálních rozdělení, t.j.  $X \sim [pN(\mu_1, 100^2) + (1-p)N(\mu_1, 200^2)]$ , kde  $p = 0.9$  a  $\mu_1 = 470, \ldots, 600$ . Proved'te simulační studii popsanou v bodě (1) pro tento náhodný výběr.

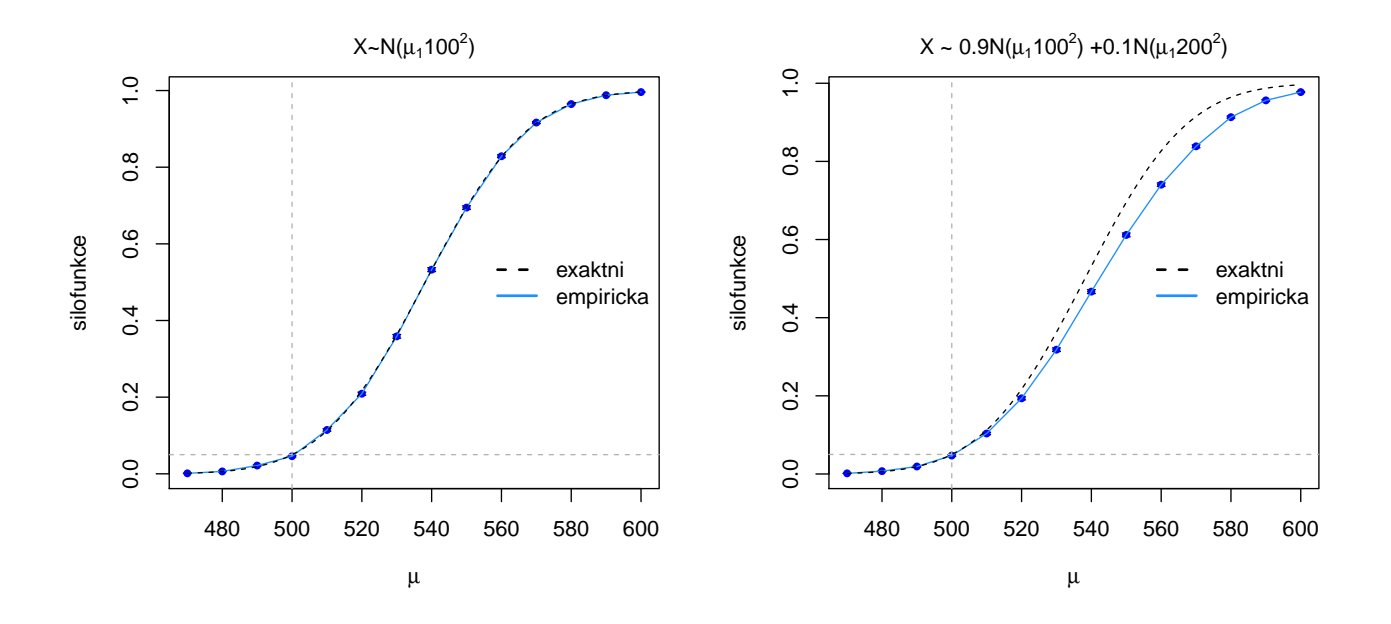

Příklad 11. Přesná a přibližná silofunkce – Jednovýběrový Z-test o střední hodnotě Uveďte tvary přesné silofunkce  $\hat{\beta}_{12}^*$  a přibližné silofunkce  $\tilde{\beta}_{12}^*$  pro test  $H_0: \mu = \mu_0$  oproti  $H_1: \mu \neq \mu_0$  když  $\sigma^2$  známe. Nakreslete křivky obou silofunkcí do jednoho grafu, kde na ose x budou různé hodnoty parametru  $\mu$  na ose y vynesená silofunkce, a porovnejte jejich tvary. Výsledek slovně okomentujte. Hodnotu n zvolte 20,  $\mu_0 = 0$  a  $\sigma^2 = 4$ . Rozsah osy x volte rozumně, pro globální pohled např.  $\langle -1.5; 1.5 \rangle$ , pro lokální zaměření rozdílů zvolte rozsah osy  $x \langle -0.8; 0.8 \rangle$ .

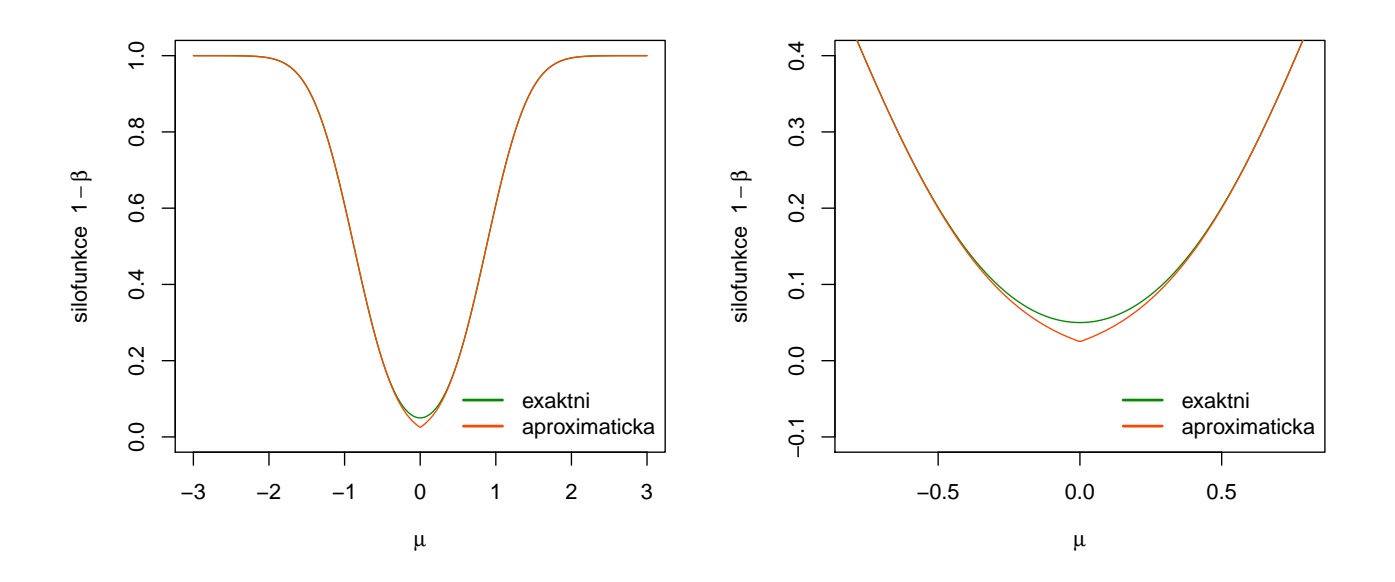

#### Příklad 12. MC experiment pro Waldovy empirické intervaly spolehlivosti Necht

- (a)  $X \sim N(20, 100);$
- (b)  $X \sim pN(20, 100) + (1 p)N(20, 400)$ , kde  $p = 0.9$ , tedy jde o směs dvou normálních rozdělení  $X \sim N(20, 100)$ a  $X \sim N(20, 400)$  v poměru 9 : 1.

Pro obě části (a) i (b) Vygenerujte  $M = 100$  náhodných výběrů s rozsahem  $n = 5$ , resp.  $n = 50$  a  $n = 100$  a vypočítejte Waldovy empirické 100(1 –  $\alpha$ ) % IS pro střední hodnotu  $\mu$ , když  $\sigma^2$  neznáme. Vždy spočítejte, kolik IS obsahuje střední hodnotu  $\mu = 20$ . Toto číslo podělené hodnotou M představuje aktuální pravděpodobnost pokrytí (simulovanou spolehlivost  $1 - \alpha$ ). Porovnejte tuto hodnotu s nominální pravděpodobností pokrytí (spolehlivost  $1 - \alpha$ ).

a) 
$$
X \sim N(0, 1)
$$

- $n=5$  $\#$ # n
	- ## aktualni pst.pokryti 0.95 ## nominalni pst.pokryti (spolehlivost) 0.95

 $\overline{2}$ 20  $\frac{8}{10}$  $\frac{6}{2}$ 

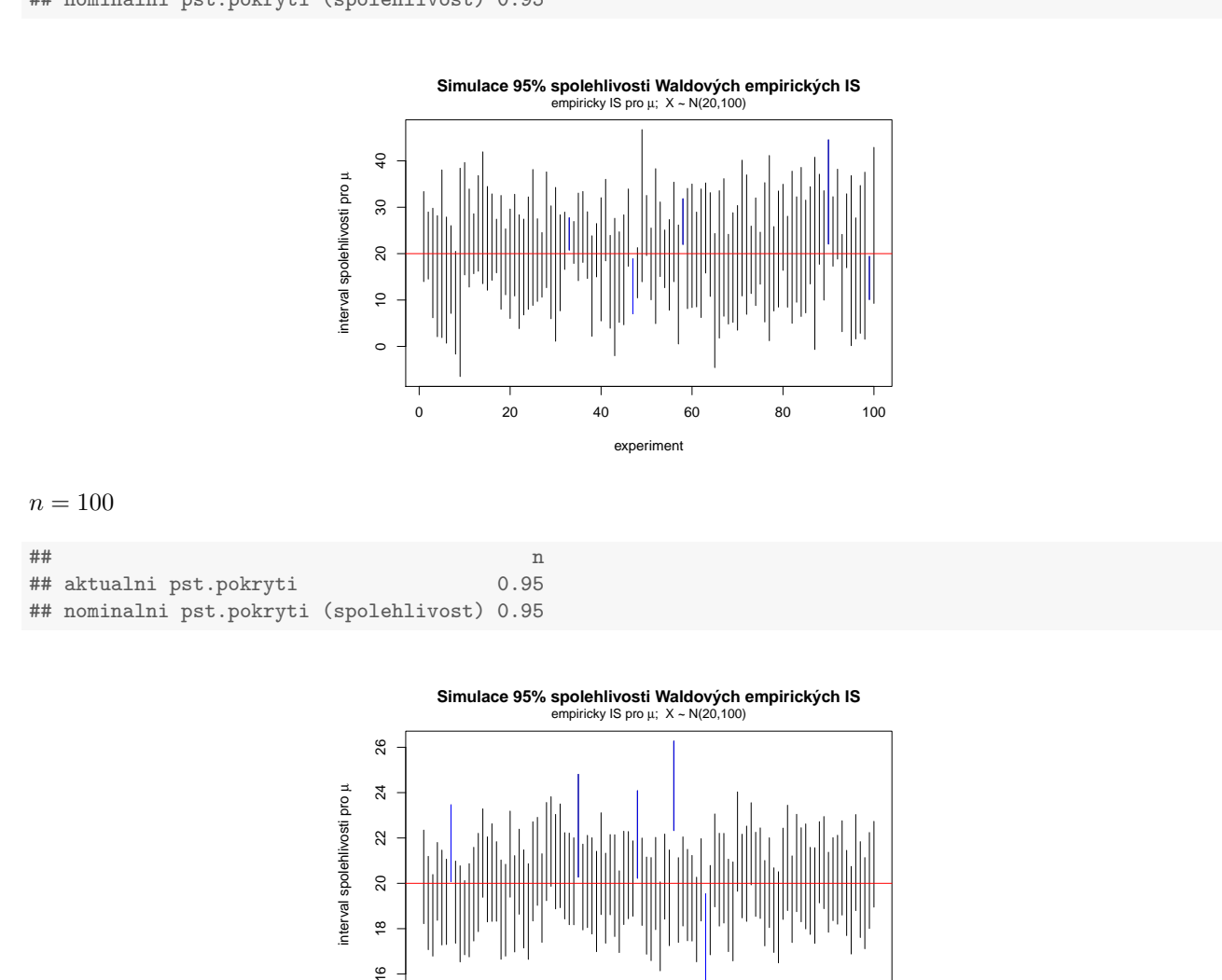

0 20 40 60 80 100

experiment

```
b) X \sim pN(20, 100) + (1 - p)N(20, 400)n = 5\## n
  ## aktualni pst.pokryti 0.97
  ## nominalni pst.pokryti (spolehlivost) 0.95
```
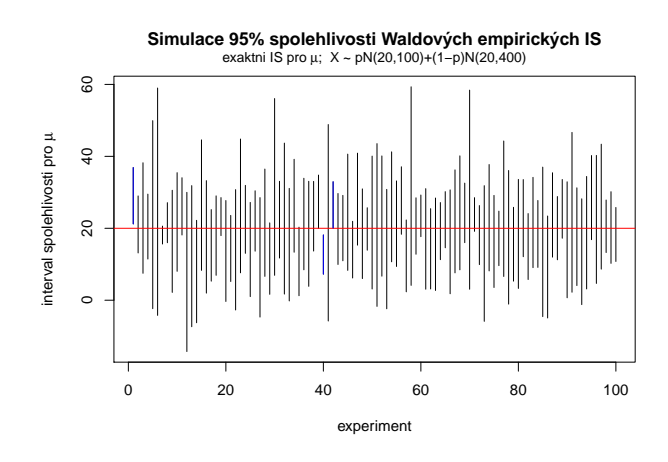

 $n=100\,$ 

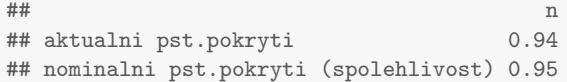

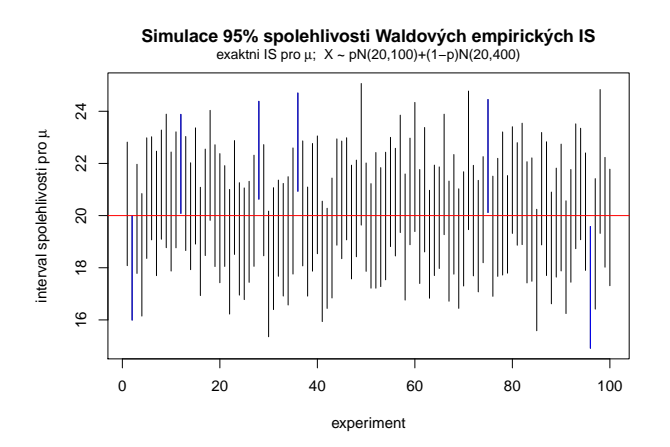

Příklad 13. nezávislost  $\mu$  a  $\sigma^2$ ; pravděpodobnost pokrytí Nechť  $X \sim N(\mu, \sigma^2)$ , kde  $\mu = 20$  a  $\sigma^2 = 100$ . Pomocí simulační studie vypočítejte Pearsonův korelační koeficient  $r_{\bar{X},S}$ . Nakreslete šedou barvou rozptylový graf  $(\bar{x}_m, s_m)$ , kde  $m = 1, 2, \ldots, M$ , přičemž  $M = 5000$ . Černou barvou vyznačte v grafu takové body  $(\bar{x}_m, s_m)$ , pro které platí  $t_{W,m} =$  $\bar{x}_m - \mu$  $s_m$  $\sqrt{n}$  $< t_{n-1}(\alpha/2)$ . Dále vykreslete hranice, které jsou definovány body ( $\bar{x}_m, s_m$ ), jež splňují vztah  $t_{W,m}=t_{n-1}(\alpha/2)$ . Vypočítejte pravděpodobnost pokrytí 95 % DIS pro  $\mu$  jako podíl  $\sum_m I(t_{W,m}<$  $t_{n-1}(\alpha/2))/M$ . Zvolte (a)  $n = 5$ , (b)  $n = 50$  a (c)  $n = 100$ .

Simulaci proveď te také za předpokladu, že data pochází ze smíšeného rozdělení  $X\sim [pN(\mu,\sigma_1^2)+(1-p)N(\mu,\sigma_2^2)],$ kde  $p = 0.9$ ,  $\mu = 20$ ,  $\sigma_1^2 = 100$  a  $\sigma_2^2 = 400$ .

```
\## n
## aktualni pst.pokryti 0.952
## nominalni pst.pokryti (spolehlivost) 0.950
\## n
## aktualni pst.pokryti 0.9435
## nominalni pst.pokryti (spolehlivost) 0.9500
```
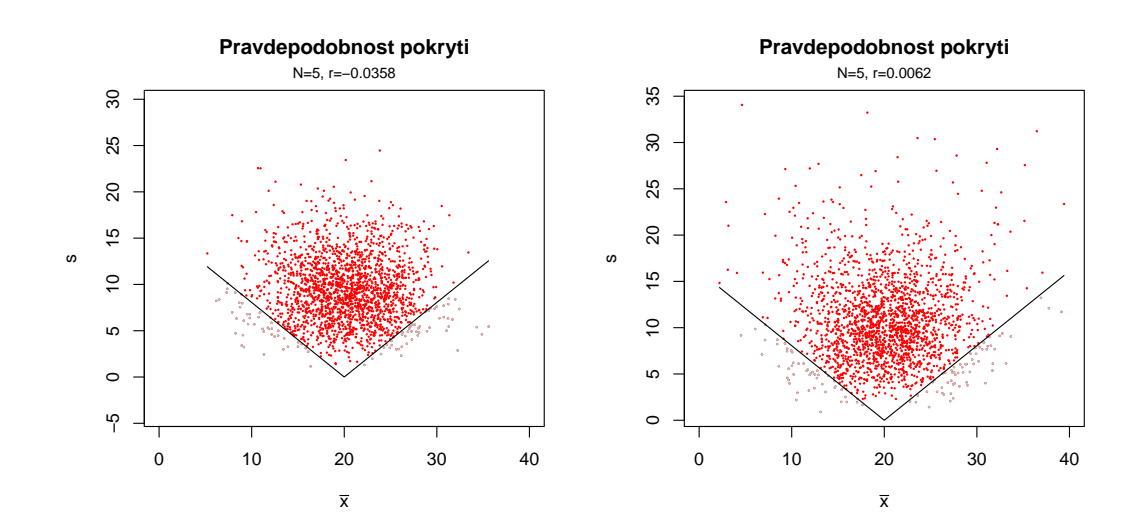

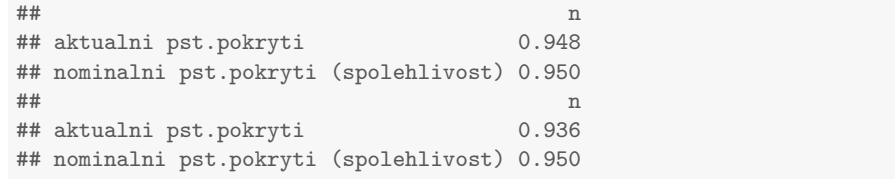

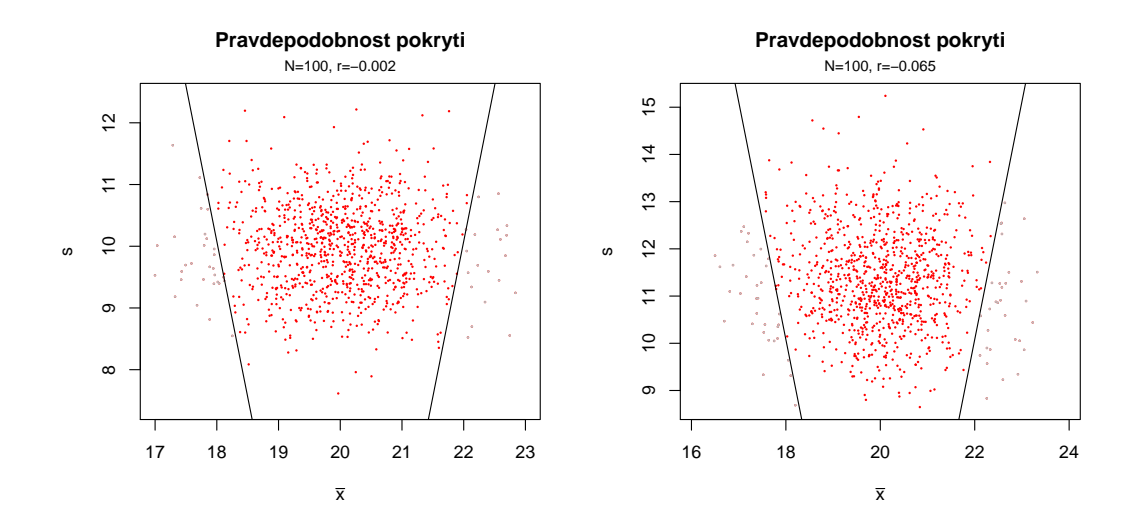